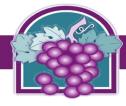

# www.cityofrc.us/onlinepermitcenter

STEP 1: Click Register for an Account (follow the prompts

STEP 2: When finished registering Login to you account;

STEP 3: Click the Building and Safety tab;

STEP 4: Click Create an Application located directly under Building and Safety tab (follw the prompts)

### >> TO APPLY FOR A PERMIT, CLICK ON A LINK BELOW

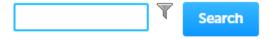

#### ▼Building Applications - click here

- Accessory Dwelling Unit (ADU)
- Building Project Review
- Building Revision
- Building Sign Permit
- Commercial Miscellaneous
- Commercial New Construction
- Mobile Home (Miscellaneous)
- Mobile Home (New/Re-install)
- No Plan Check Required Permit
- Residential Solar/ Photovoltaic
- o Residential Electrical Permit
- Residential Mechanical Permit
- Residential Miscellaneous
- Residential New Construction
- Residential OWTS Septic
- Residential Plumbing Permit
- Residential Roof Permit
- Residential Room Addition/ Remodel
- Residential Swimming pool
- Tenant Improvement

# Fire Construction Applications - click here

- Alternate Methods
- o Fire Alarm
- Fire Fixed Suppression
- o Fire Protection Plan
- Fire Sprinkler Monitoring
- Fire Sprinkler New Construction
- Fire Sprinkler New Residential
- Fire Sprinkler Tenant Improvement
- Fuel Dispensing System
- Hazardous Material
- High Pile Storage
- o Private Underground Fire Service

JOB ADDRESS TIP: WHEN ENTERING THE JOB ADDRESS, ENTER ONLY THE ADDRESS NUMBER AND NOTHING ELSE ON THAT SCREEN, THEN CLICK SEARCH

A No Plan Check Required Permit includes only electric service panel upgrade, condenser, forced air unit, HVAC replacement only, water heater and tankless water heater (these types of permits can be processed and issued 100% online including payment from your office/home computer without having to make contact and/or come into the Building and Safety Services Department).

### **Building and Safety Staff Contacts:**

Jennifer Quan – jennifer.quan@cityofrc.us Ricardo Jacquez – ricardo.jacquez@cityofrc.us Claressa Vasquez –claressa.vasquez@cityofrc.us

General Information - EDRnotification@cityofrc.us

Roofing and Solar Techs- CDtech@cityofrc.us

Permit tech. text line - (909)488-4668